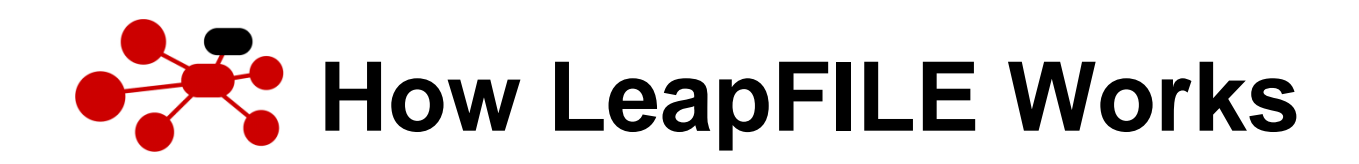

## **Secure Web File Transfer – Sending files to your Clients & Partners**

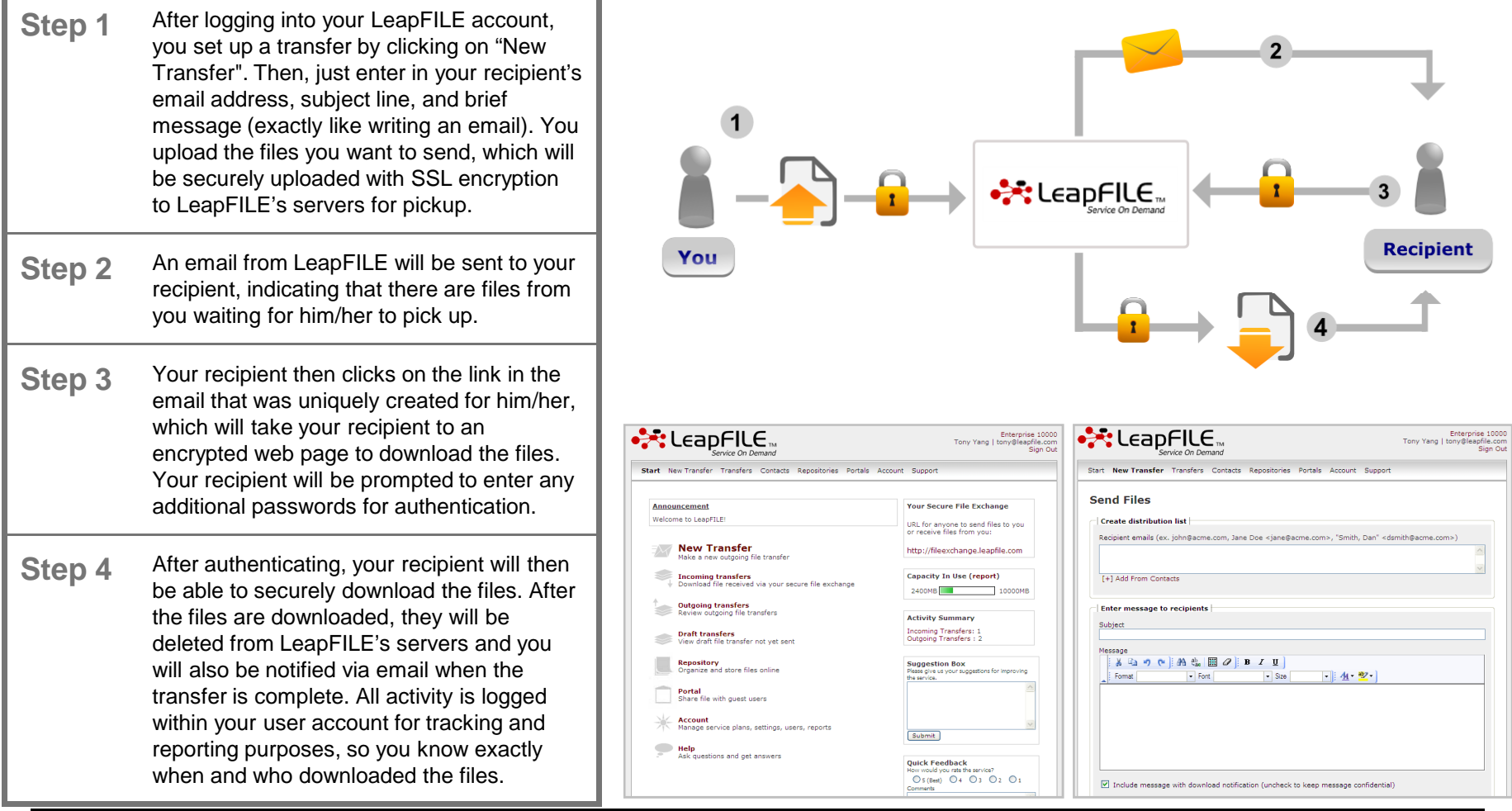

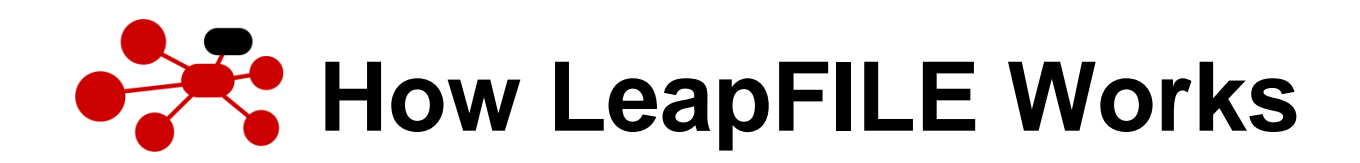

## **Secure Web File Transfer – Receiving files from your Clients & Partners**

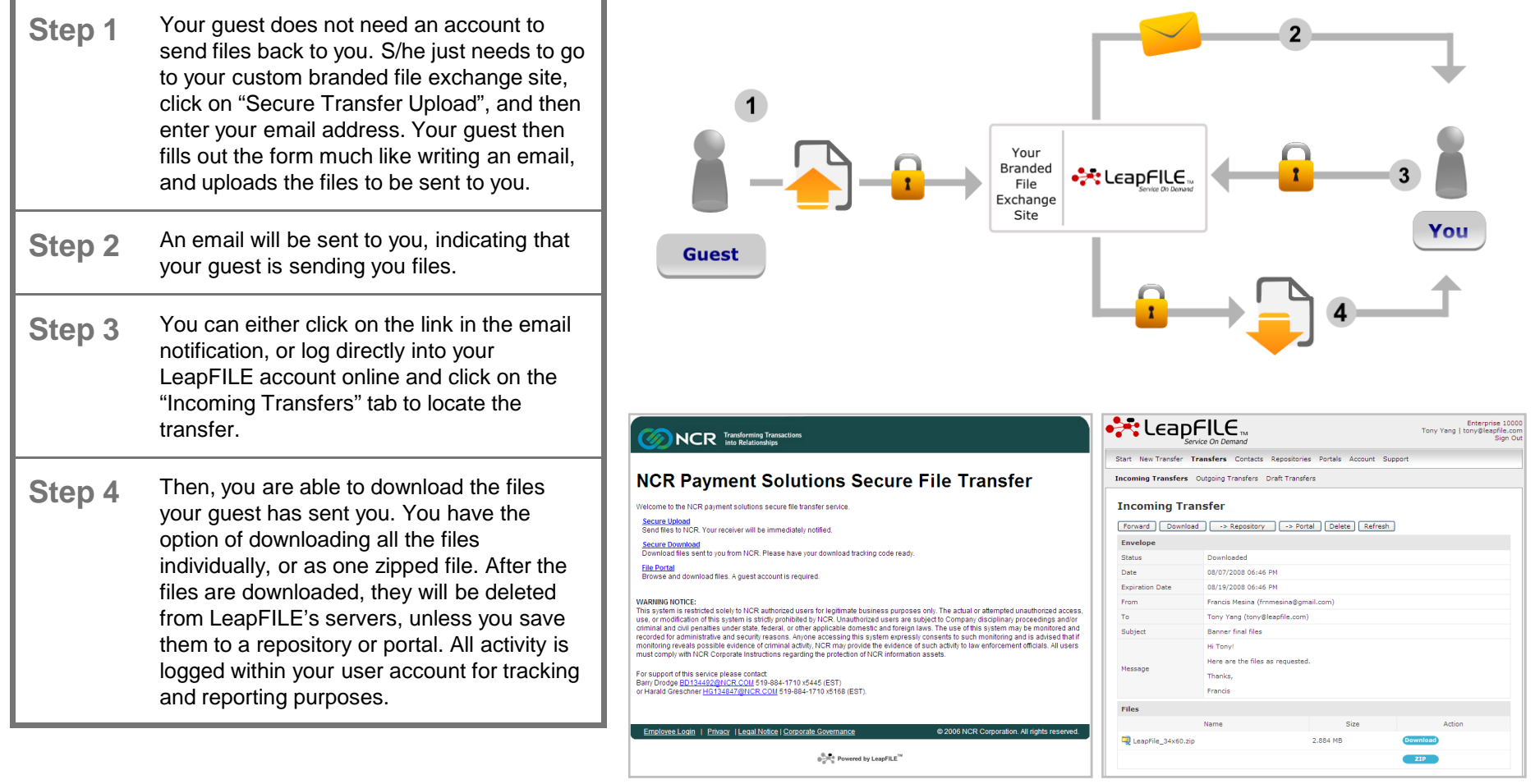

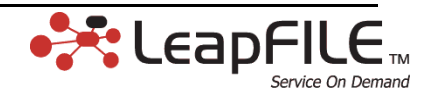

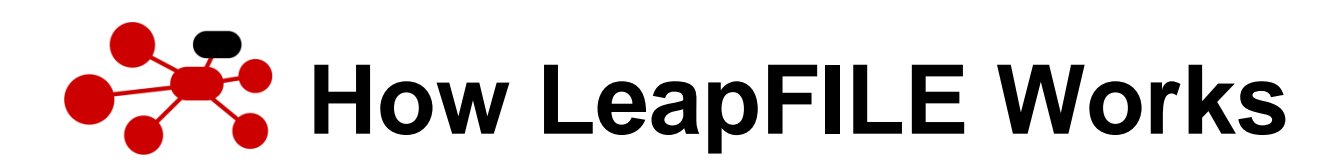

## **File Storage & Sharing Solutions**

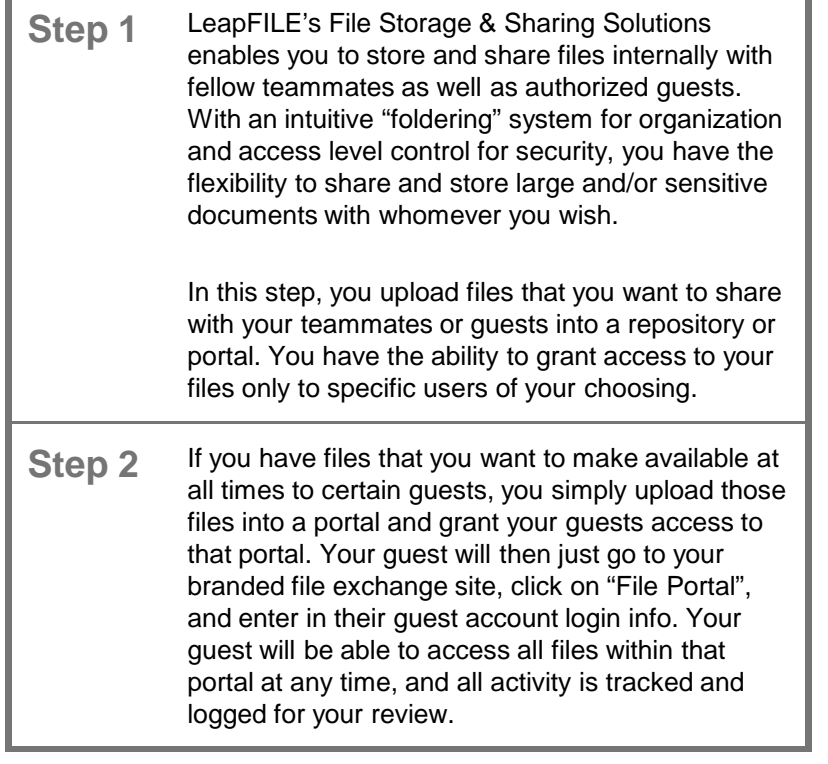

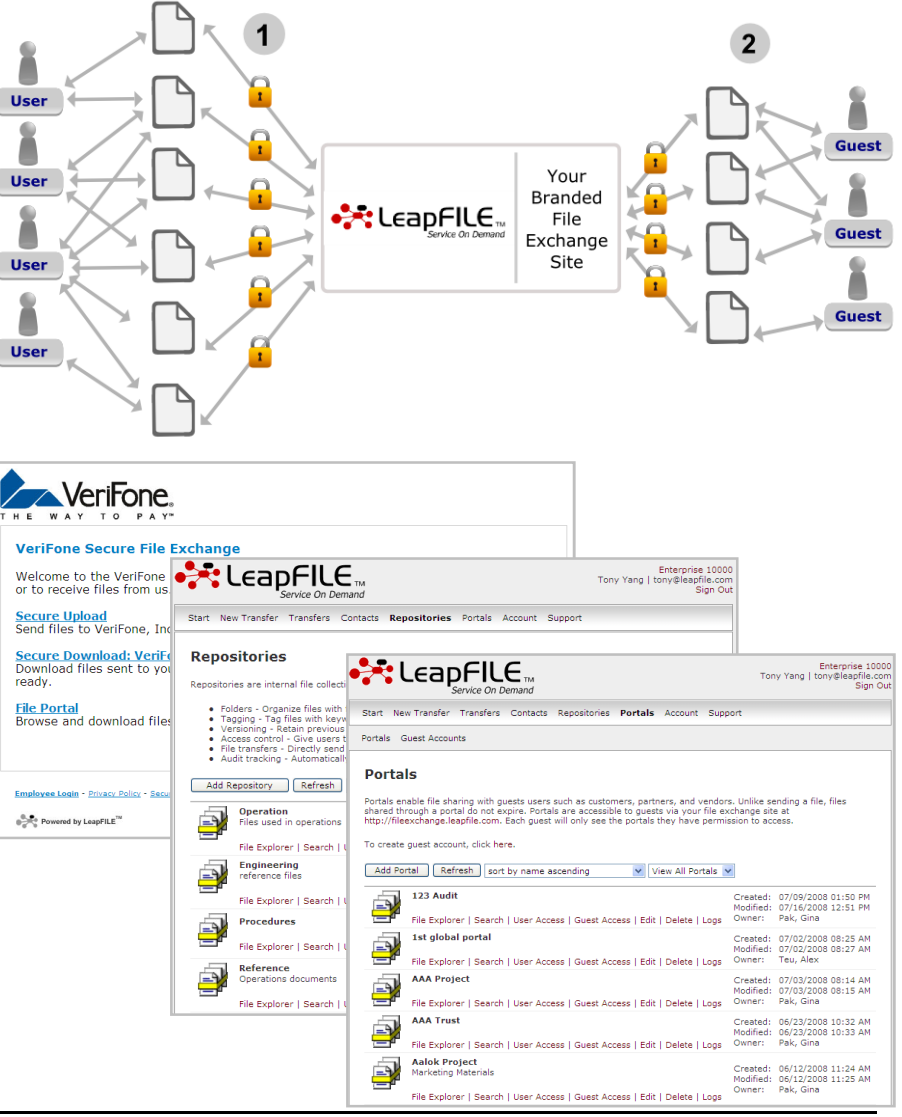

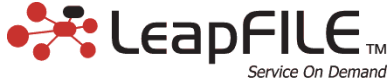

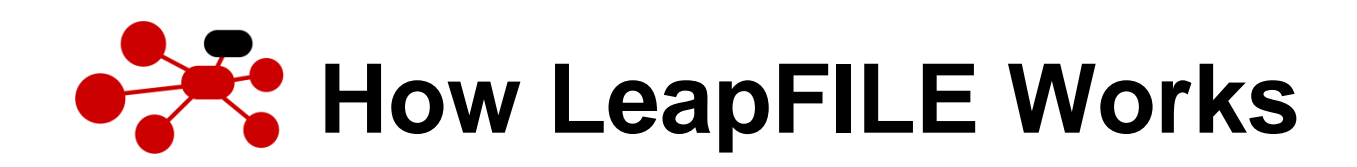

## **Desktop Suite & Seamless Outlook Integration**

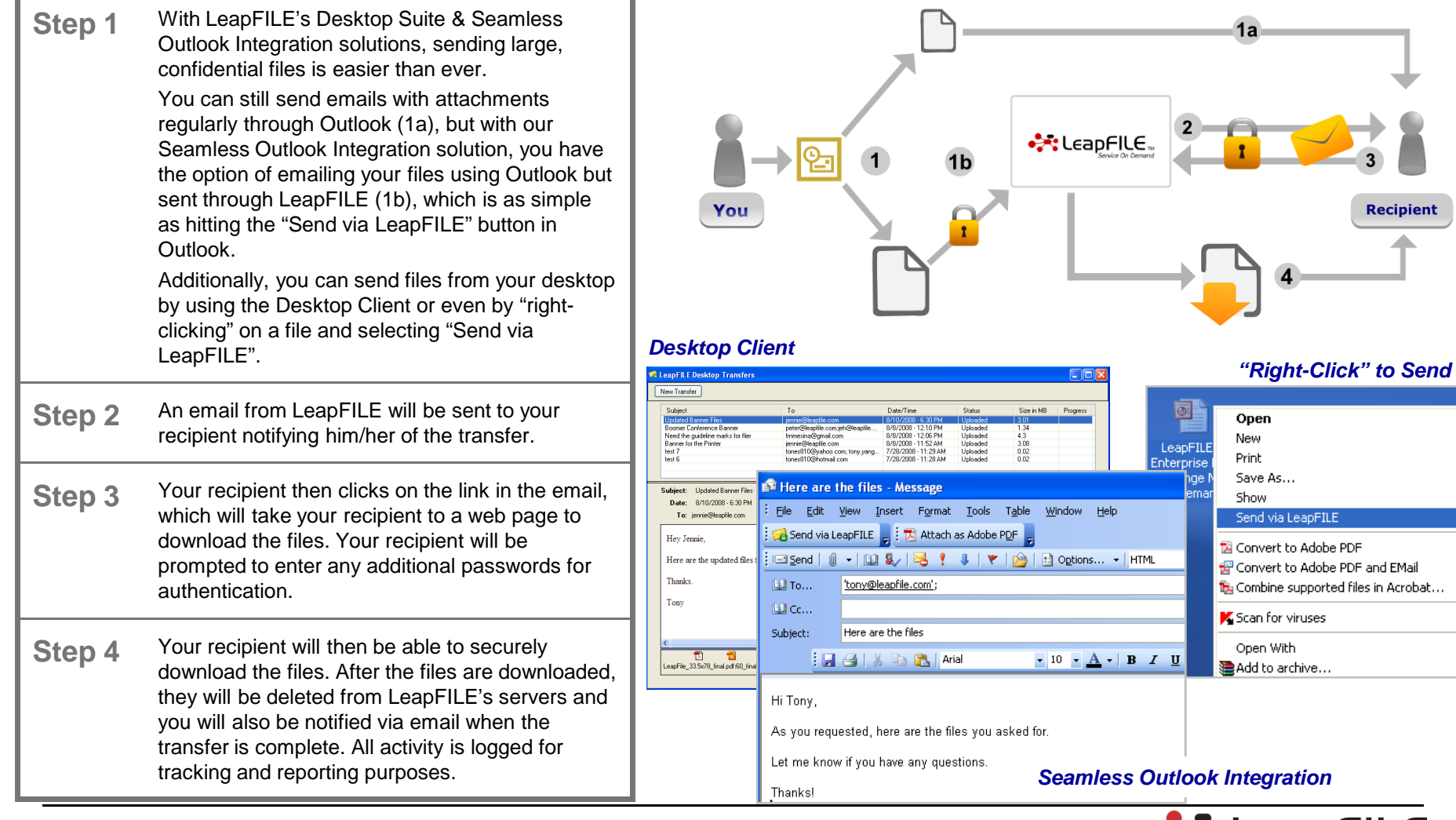